Unter der Web-Adresse https://www.process-informatik.de stehen produktspezifische Dokumentationen oder Software-Treiber/-Tools zum Download bereit. Bei Fragen oder Anregungen zum Produkt wenden Sie sich bitte an uns.

> Process-Informatik Entwicklungsgesellschaft mbH Im Gewerbegebiet 1 DE-73116 Wäschenbeuren +49 (0) 7172-92666-0

> > info@process-informatik.de https://www.process-informatik.de

## **Menübaum Webseite: QR-Code Webseite:**

- + Produkte / Doku / Downloads
	- + Hardware
		- + Schnittstellen-Multiplexer
			- + PG-MUX-II Familie
				- + PG-MUX-II für Siemens (reines 24V-Gerät)

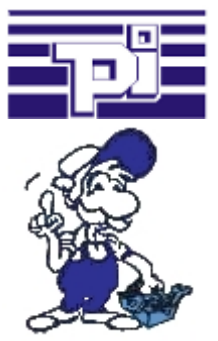

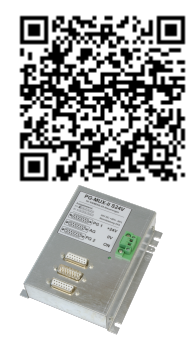

Bitte vergewissern Sie sich vor Einsatz des Produktes, dass Sie aktuelle Treiber verwenden.

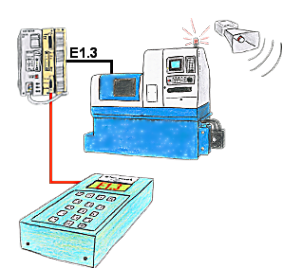

Ihre Anlage meldet Störung und der Inbetriebnahmetechniker ist nicht greifbar?

 S5-DIAG an die SPS anschließen, Ausfallgrund der Anlage eingeben (z.B.: A32.5 kommt nicht) und S5-DIAG zählt Ihnen alle Möglichkeiten auf, weshalb der Ausgang nicht gesetzt wurde.

 So kommen Sie dem Problem (z.B.: Sicherheitstüre nicht verriegelt) sehr schnell auf die Spur.

So einfach und schnell kann die Suche nach der Ursache der Störung sein.

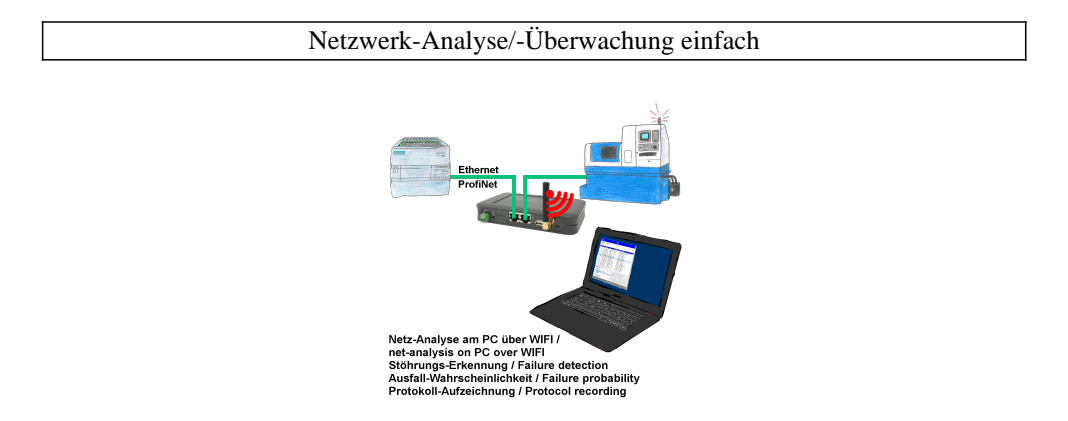

Netzwerk-Probleme, Netzwerk-Konflikte ohne großen Aufwand analysieren. Einfach TINA in das Netzwerk stecken, WebSeite des integrierten WebServers über WIFI öffnen und beginnen zu arbeiten.

 Keine unnötige Suche nach einem Hub um Aufzeichnungen der Protokolle zu realisieren. TINA zeichnet im üblichen WireShark-Format auf, das heißt Aufzeichnung auf PC sichern und später mit WireShark betrachten und auswerten.

 Überwachung des Netzwerks, bei fehlendem Teilnehmer automatisch eine EMail an den Administrator senden oder auch bei neuem Teilnehmer (Einbruchserkennung ins Netz) Ausfallwahrscheinlichkeit der Teilnehmer berechnen

All das ist mit TINA realisierbar

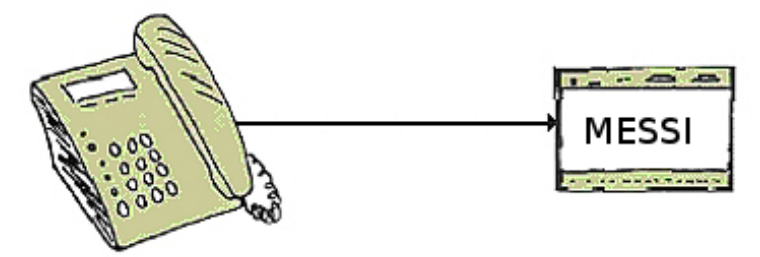

Die MESSI-Gegenstelle wird über das integrierte Mobiltelefon direkt angewählt. Ist eine Verbindung zustande gekommen, werden digitale EIN- und AUSGÄNGE zum Fernschalten übertragen. Jedes Gerät kann sowohl Zustände übertragen bzw. Schaltsignale empfangen.

## Meldung über SMS (SMSC)

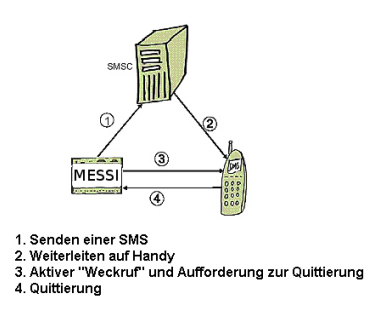

Eine SMS an ein Mobiltelefon wird grundsätzlich über ein SMSC verschickt. Innerhalb des GSM-Netzes geschieht dies über ein netzinternes SMSC. Dabei ist es unerheblich, in welchem Mobilfunknetz sich der Empfänger befindet.

Die Meldung wird aktiviert über:

- digitale Kontakte (Relais, Bewegungsmelder ...)

- serielle Schnittstelle (SPS, PC, Mikrocontroller ...) bitseriell (SPS)

 Das Meldesystem überträgt die SMS zum Mobilfunkbetreiber. Der Mobilfunkbetreiber stellt die SMS an das Mobiltelefon zu. Optional wählt dann das Meldesystem das Mobiltelefon an, um den Empfänger zu "wecken" oder den Quittungsbetrieb einzuleiten.

Verdopplung der PPI/MPI/Profibus-Schnittstelle ohne Busstecker

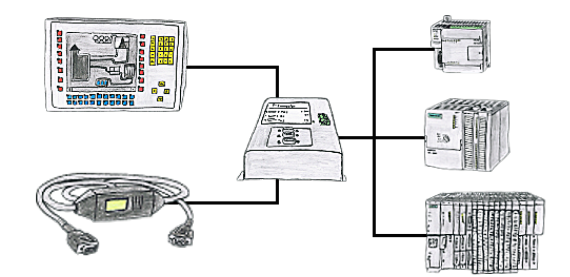

Sie haben eine Einzelsteuerung mit Panel im Einsatz und müssen eine kleine Änderung im Steuerungsprogramm durchführen? Kein Problem, T-Connector an die Steuerung anstecken, Panel und PC an das Gerät und schon können beide Teilnehmer mit der Steuerung ohne lästiges Buskabeleinziehen und dazwischenschalten arbeiten.

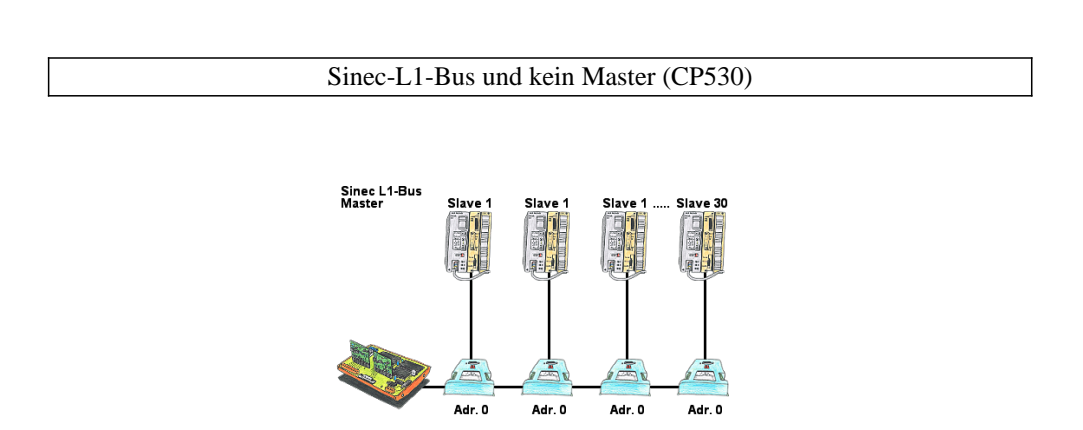

Sie haben einen laufenden Sinec-L1-Bus und Ihr Master der CP530 ist defekt bzw. ausgefallen und der Bus muss weiterlaufen? Kein Problem, anstatt dem CP530 den L1-Controller mit den entsprechenden Bus-Modulen anschließen, Umlaufliste definiert und der L1-Bus läuft sofort weiter.